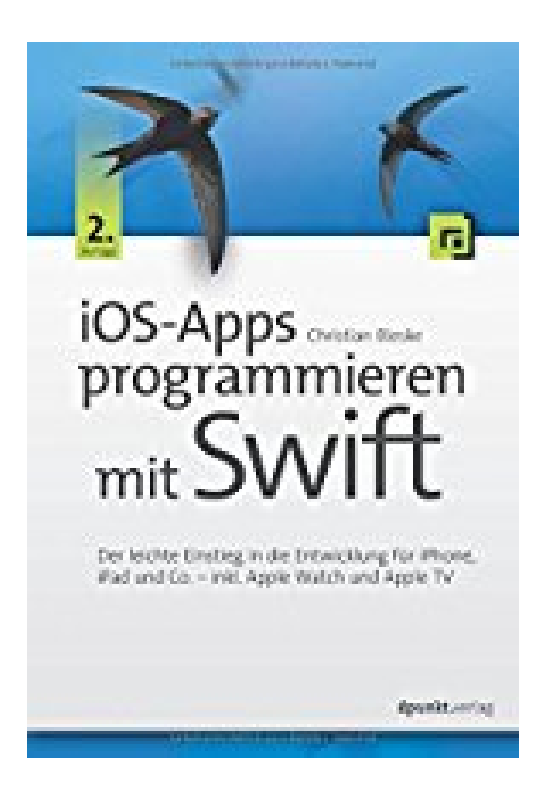

## **iOS-Apps programmieren mit Swift: Der leichte Einstieg in die Entwicklung für iPhone, iPad und Co. - inkl. Apple Watch und Apple TV**

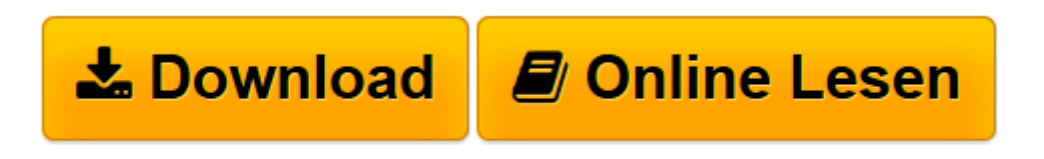

[Click here](http://bookspode.club/de/read.php?id=3864904382&src=fbs) if your download doesn"t start automatically

## **iOS-Apps programmieren mit Swift: Der leichte Einstieg in die Entwicklung für iPhone, iPad und Co. - inkl. Apple Watch und Apple TV**

Christian Bleske

**iOS-Apps programmieren mit Swift: Der leichte Einstieg in die Entwicklung für iPhone, iPad und Co. - inkl. Apple Watch und Apple TV** Christian Bleske

**[Download](http://bookspode.club/de/read.php?id=3864904382&src=fbs)** [iOS-Apps programmieren mit Swift: Der leichte Eins ...pdf](http://bookspode.club/de/read.php?id=3864904382&src=fbs)

**[Online lesen](http://bookspode.club/de/read.php?id=3864904382&src=fbs)** [iOS-Apps programmieren mit Swift: Der leichte Ei ...pdf](http://bookspode.club/de/read.php?id=3864904382&src=fbs)

## **Downloaden und kostenlos lesen iOS-Apps programmieren mit Swift: Der leichte Einstieg in die Entwicklung für iPhone, iPad und Co. - inkl. Apple Watch und Apple TV Christian Bleske**

## 486 Seiten

Kurzbeschreibung

Dieses Buch führt Sie in die Programmiersprache "Swift" ein. Wo Anfänger mit "Objective C" noch Schwierigkeiten haben, werden sie mit "Swift" gleich durchstarten können. Neben vielen Beispiel-Apps soll auch das eine oder auch andere Video dem "Leser" die Materie näher bringen.

Nach diesem Schnellstart geht es in den folgenden Kapiteln in die Tiefen (Grundlagen, OOP) der Programmierung mit Swift. Anschließend wird detailliert auf Themen zur Entwicklung von Apps für iOS eingegangen. Stichworte sind hier zum Beispiel: MVC (Model View Controller), Storyboard, Interface Builder, Outlet & Actions oder auch AutoLayout.

Außerdem bietet das Buch einen sich über mehrere Kapitel erstreckenden Workshop, in dem eine Passwort-App (ebenfalls) Schritt für Schritt erstellt wird. Über den Autor und weitere Mitwirkende **Christian Bleske** ist Autor, Trainer und Entwickler. Sein Arbeitsschwerpunkt ist die Entwicklung von Client/Server- und mobilen Anwendungen. In vielen namhaften Entwicklerzeitschriften erscheinen seine Fachaufsätze. Er lebt in Witten im Ruhrgebiet.

Download and Read Online iOS-Apps programmieren mit Swift: Der leichte Einstieg in die Entwicklung für iPhone, iPad und Co. - inkl. Apple Watch und Apple TV Christian Bleske #GUKAZ0QPJ97

Lesen Sie iOS-Apps programmieren mit Swift: Der leichte Einstieg in die Entwicklung für iPhone, iPad und Co. - inkl. Apple Watch und Apple TV von Christian Bleske für online ebookiOS-Apps programmieren mit Swift: Der leichte Einstieg in die Entwicklung für iPhone, iPad und Co. - inkl. Apple Watch und Apple TV von Christian Bleske Kostenlose PDF d0wnl0ad, Hörbücher, Bücher zu lesen, gute Bücher zu lesen, billige Bücher, gute Bücher, Online-Bücher, Bücher online, Buchbesprechungen epub, Bücher lesen online, Bücher online zu lesen, Online-Bibliothek, greatbooks zu lesen, PDF Beste Bücher zu lesen, Top-Bücher zu lesen iOS-Apps programmieren mit Swift: Der leichte Einstieg in die Entwicklung für iPhone, iPad und Co. - inkl. Apple Watch und Apple TV von Christian Bleske Bücher online zu lesen.Online iOS-Apps programmieren mit Swift: Der leichte Einstieg in die Entwicklung für iPhone, iPad und Co. - inkl. Apple Watch und Apple TV von Christian Bleske ebook PDF herunterladeniOS-Apps programmieren mit Swift: Der leichte Einstieg in die Entwicklung für iPhone, iPad und Co. - inkl. Apple Watch und Apple TV von Christian Bleske DociOS-Apps programmieren mit Swift: Der leichte Einstieg in die Entwicklung für iPhone, iPad und Co. inkl. Apple Watch und Apple TV von Christian Bleske MobipocketiOS-Apps programmieren mit Swift: Der leichte Einstieg in die Entwicklung für iPhone, iPad und Co. - inkl. Apple Watch und Apple TV von Christian Bleske EPub